## **Cube Software Overview**

- Cube Base includes the interface
- Cube Voyager executes scripts
- Cube Scenario Manager allows to manage scenarios
- Cube Application Manager maintains the model and allows running it using a flowchart structure
- Cube GIS incorporates ESRI interface into Cube
- Version & build
  - » Version I have open: Version 6.1.0

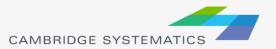

## **Cube Overview**

- Most models implemented in Cube use either a bat file to run the model or the Scenario Manager
  - » California Statewide Travel Demand Model uses scenario manager
  - » In all cases, routines are implemented using scripts
- Some of the more common procedures include matrix calculation, highway assignment, trip generation, trip distribution and transit assignment
- Cube Base is used to view files, edit networks, and analyze results

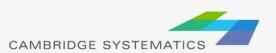

## Cube Base User Interface

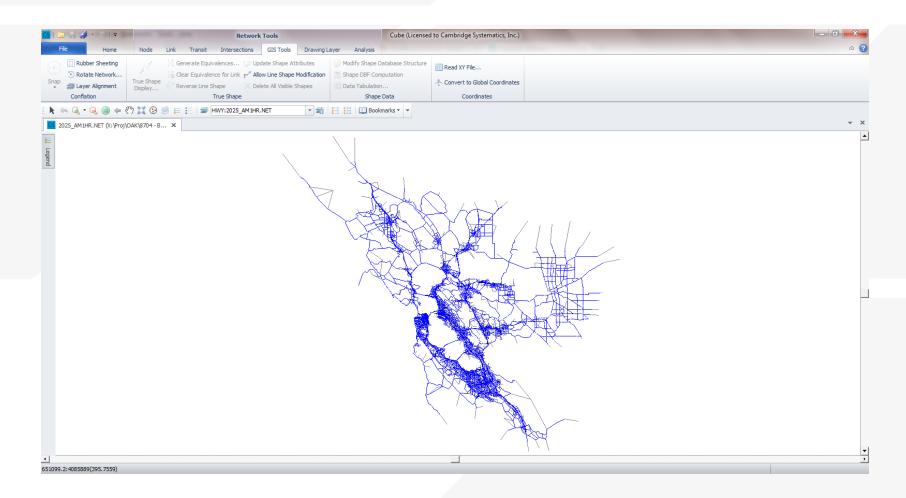